## Cuarta a Elimbt Dia

## Create a Flight Plan

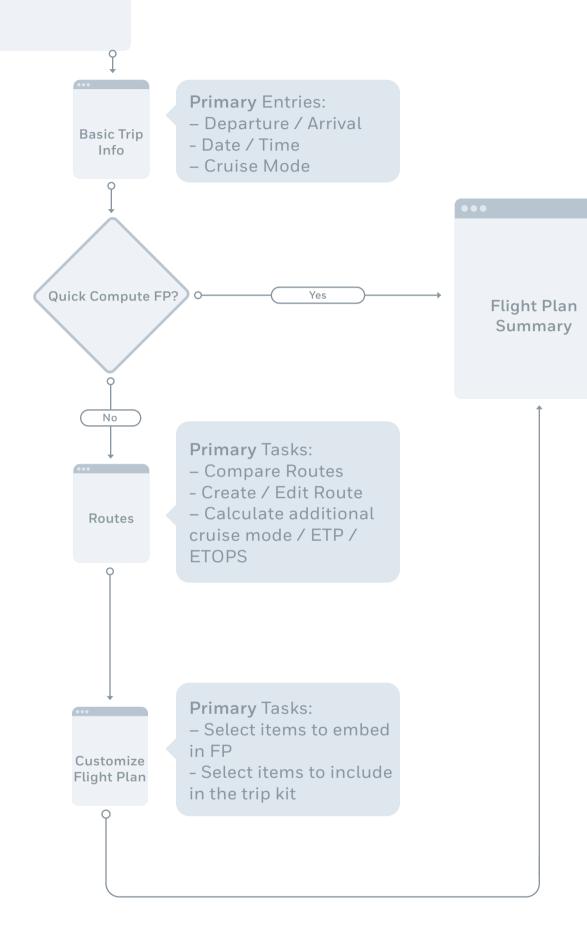

## Actions:

- File Flight Plan
- Compute Next Leg
- Edit Flight Plan
- Create Flight Packages
- Recalculate Flight Plan
- Compute RA/WB
- Create ITS Trip
- Prism FRAT

Viewable Summary Options – Filing Form, Weather, Airport Info, CDR Routes, RAIM Report, Route Map, Trip Itinerary

| -<br>t |  |  |
|--------|--|--|
|        |  |  |
|        |  |  |
|        |  |  |
|        |  |  |
|        |  |  |
|        |  |  |
|        |  |  |
|        |  |  |
|        |  |  |
|        |  |  |